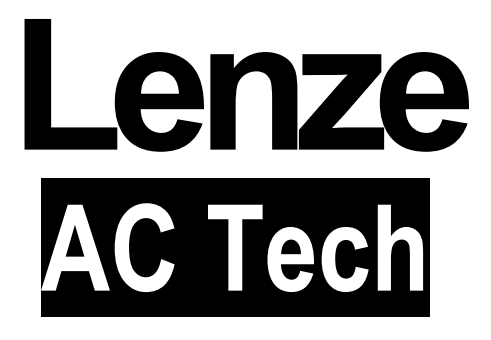

**RU Инструкция по эксплуатации**

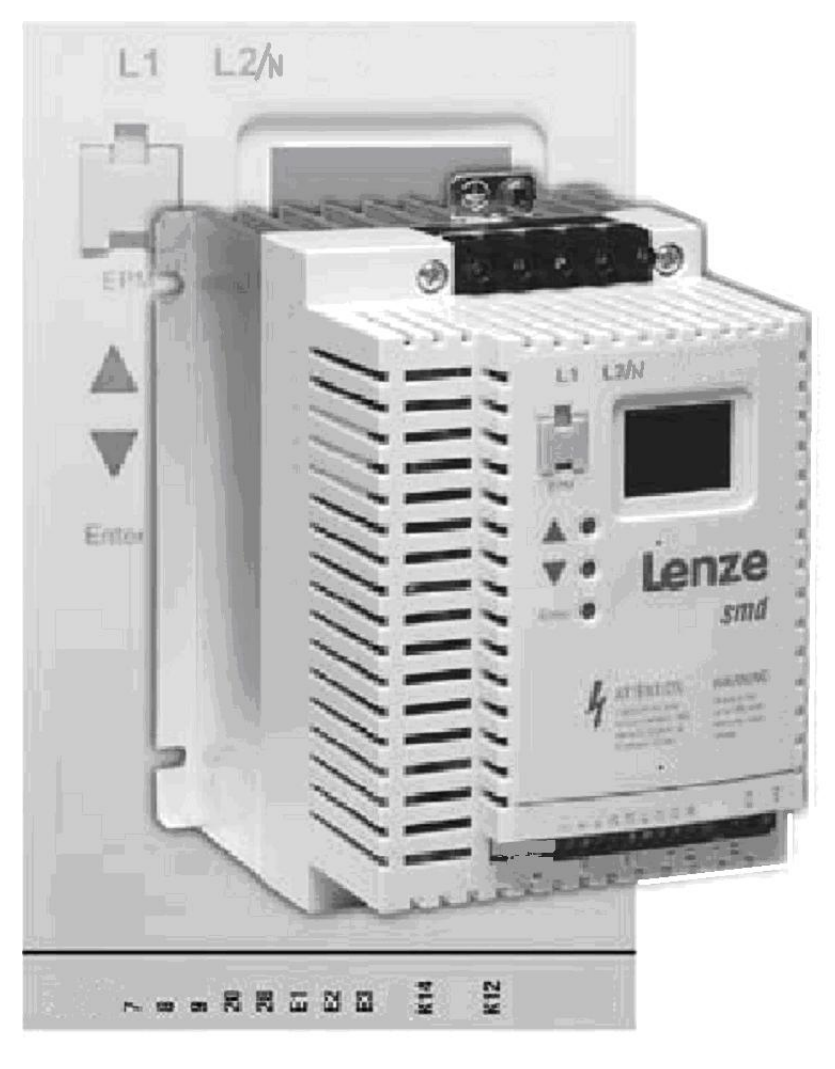

**SMD Частотный регуляторпреобразователь 0.25 kW… 2.2 kW 1 фаза 220/230** 

# **Содержание**

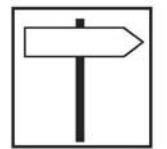

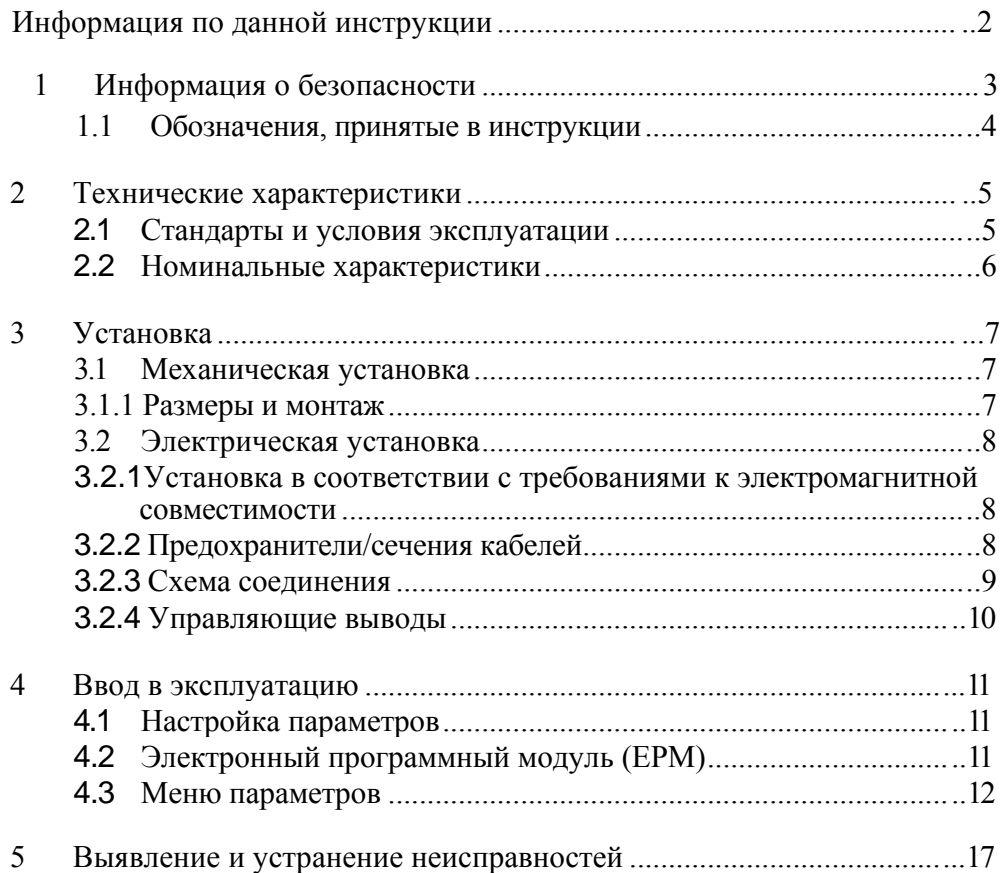

Lenze

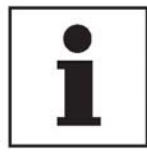

### **Информация по данной инструкции**

В данном документе описан преобразователь частоты серии smd. В документе также представлены важные технические характеристики и описаны процессы установки, эксплуатации и ввода в эксплуатацию.

Данная инструкция применима только для преобразователей частоты серии smd.

Перед вводом устройства в эксплуатацию внимательно прочтите данные инструкции.

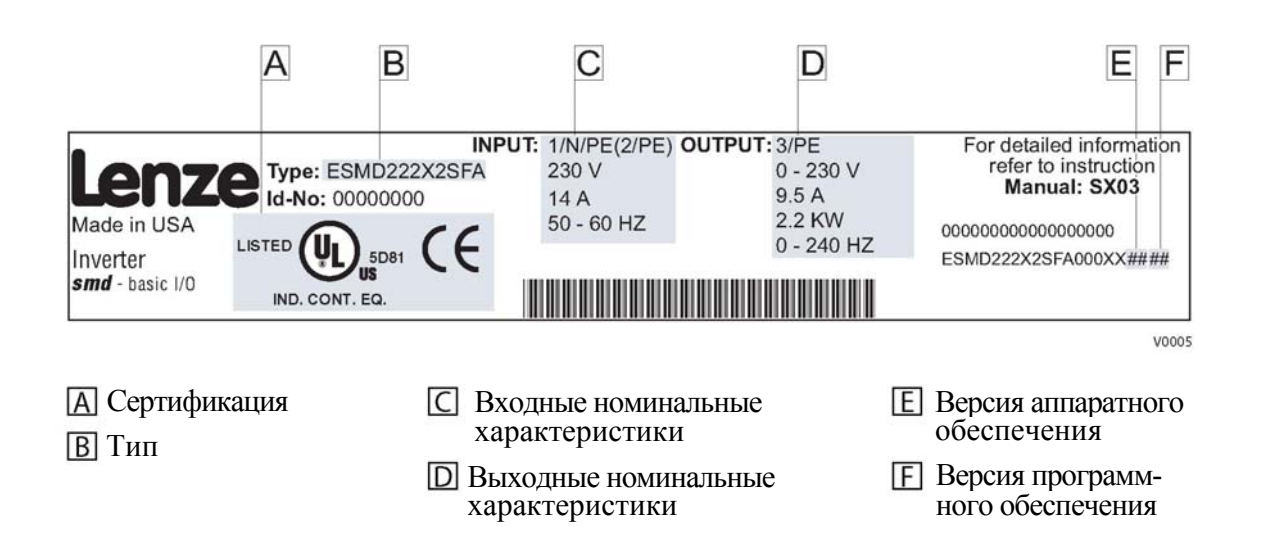

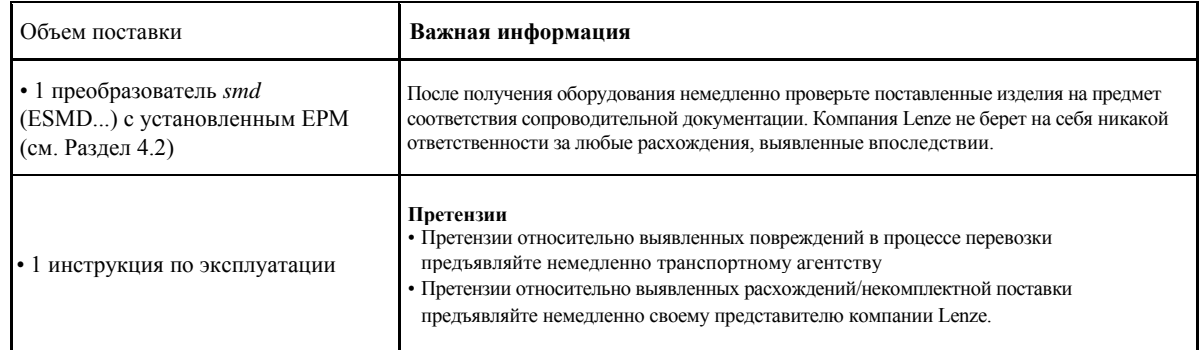

Вся информация, представленная в данной документации, была тщательно отобрана и проверена на соответствие описанному аппаратному и программному обеспечению. Тем не менее, невозможно исключить какие-либо расхождения. Мы не берем на себя никакой ответственности или обязательств в связи с ущербом, который может быть нанесен. Все необходимые исправления будут внесены в последующие издания.

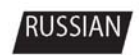

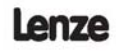

SX03H-en pc.indd 2

 $\overline{2}$ 

09.03.2006 15:54:36

1

## Информация о безопасности

### Информация о безопасности

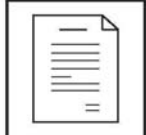

#### Общие сведения

Некоторые части преобразователей производства компании Lenze могут находиться под напряжением, двигаться или вращаться. Некоторые поверхности могут быть горячими.

Не предусмотренное снятие защитной крышки, использование не по назначению и неправильная установка или эксплуатация устройства могут приводить к опасности травмирования персонала или повреждения оборудования.

Все операции, связанные с транспортировкой, установкой и вводом в эксплуатацию, а также с техническим обслуживанием, должны производиться квалифицированным и опытным персоналом. Необходимо соблюдать требования по технике безопасности IEC (Международной электротехнической комиссии) 364 и CENELEC (Европейского комитета по электротехническим стандартам) HD 384 или DIN (Промышленного стандарта Германии) VDE 0100 и отчета 664 IEC или DIN VDE0110, а также национальные нормативы по технике безопасности.

Согласно данной базовой информации о безопасности, к квалифицированному опытному персоналу относятся лица, знакомые с установкой, монтажом, вводом в эксплуатацию и эксплуатацией продукта, а также имеющие квалификацию, необходимую для выполнения этих операций.

#### Использование по назначению

Контроллеры привода являются компонентами, предназначенными для установки в электрических системах или оборудовании. Они не подлежат использованию в качестве бытовых электроприборов. Они предназначены для использования исключительно в профессиональных и коммерческих целях в соответствии с европейскими нормами EN 61000-3-2. В данном документе приведена информация по соответствию нормам EN 61000-3-2. При установке контроллеров привода в оборудовании запрещается ввод устройства в эксплуатацию (т.е. начало его эксплуатации по назначению) до проверки на соответствие оборудования положениям Директивы ЕС 98/37/ЕС (Директива по механизмам); необходимо соблюдать требования норм EN 60204.

Ввод в эксплуатацию (т.е. начало эксплуатации по назначению) разрешается только в случае соответствия Директиве по электромагнитной совместимости (89/336/ЕЕС).

Контроллеры привода соответствуют требованиям Директивы по низковольтным устройствам 73/23/ЕЕС. К контроллерам применимы согласованные стандарты серии EN 50178/DIN VDE 0160.

Примечание: Использование контроллеров ограничено в соответствии со стандартом EN 61800-3. Данные продукты могут вызывать радиопомехи в жилых районах. Чтобы избежать радиопомех, при необходимости используют специальные меры.

#### **Установка**

Обеспечьте надлежащие условия для погрузочно-разгрузочных работ. Избегайте чрезмерного механического напряжения. Не сгибайте части устройства и не меняйте изоляционные расстояния во время транспортировки или погрузочно-разгрузочных работ. Не прикасайтесь к электронным компонентам и контактам. Контроллеры содержат компоненты, чувствительные к электростатическим воздействиям, которые могут выйти из строя в случае ненадлежащего проведения погрузочноразгрузочных работ. Запрещается повреждать или разрушать какие-либо электрические компоненты, поскольку при этом может возникнуть угроза для вашего здоровья!

#### Электрическое соединение

Во время работы с контроллерами приводов под напряжением необходимо соблюдать соответствующие национальные требования по технике безопасности (например, VBG 4)

Электрическую установку необходимо производить в соответствии с надлежащими нормами (например, сечение кабелей, номиналы предохранителей, правила подключения фаз). Дополнительная информация приведена в документации. Она содержит сведения об установке в соответствии с требованиями по электромагнитной совместимости (экранирование, заземление, фильтры и кабели). Эти замечания также следует соблюдать для контроллеров, имеющих маркировку СЕ.

Ответственность за соблюдение необходимых предельных значений в соответствии с требованиями законодательства по электромагнитной совместимости несет производитель системы или механизма.

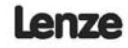

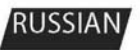

 $\overline{\mathcal{L}}$ 

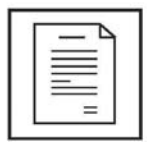

## **Информация о безопасности**

#### **Эксплуатация**

Системы с приводами должныбыть укомплектованы дополнительными управляющими и защитными устройствами согласно соответствующим стандартам (например, техническое оборудование, меры техники безопасности и т.д.). Привод может быть приспособлен к Вашему устройству в соответствии с областью его предполагаемого применения согласно описанию, изложенному в документации.

 При срабатывании защиты необходимо проанализировать причину этого срабатывания и принять соответствующие меры: уменьшить нагрузку привода, изменить циклограмму работы, увеличить время разгона или торможения, изменить настройки, устранить причину коротких замыканий, установить дроссели и т. д. Не пытайтесь повторно запускать привод после его блокировки, не разобравшись в причине и не устранив ее. Ввод в эксплуатацию и надзор за правильной эксплуатацией должен осуществляться только специалистами. Поставщик не несет ответственности за последствия неграмотной эксплуатации преобразователей.

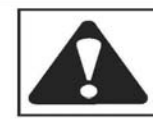

#### **ВНИМАНИЕ!**

• Запрещается прикасаться к компонентам под напряжением и силовому соединению непосредственно после отключения контроллера от напряжения источника питания, поскольку конденсаторы могут быть заряжены. Ознакомьтесь с соответствующими примечаниями, приведенным на преобразователе.

• Запрещается подключение входного питания к преобразователю чаще, чем один раз в три минуты.

#### **Примечание к системе, одобренной лабораторией Underwriters Laboratory**

Предупреждения и примечания, применимые к системам, одобренным Underwriters Laboratory. В документации приведена специальная информация о Underwriters Laboratory (UL).

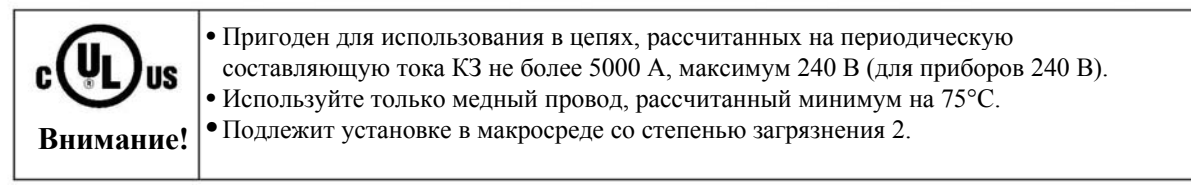

#### 1.1 **Обозначения, принятые в данной инструкции**

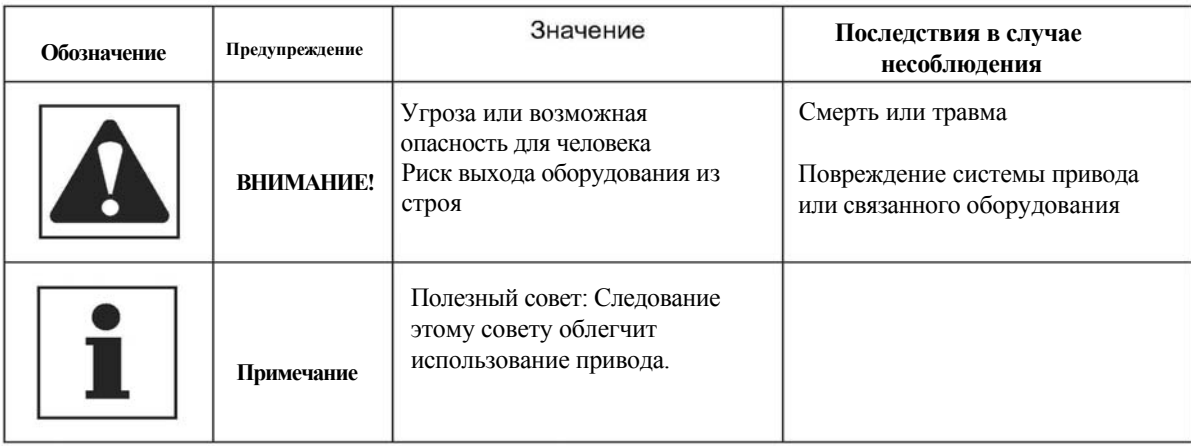

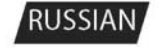

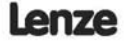

 $\begin{array}{c} \hline \end{array}$ **CAMBRIC COMPLE Технические характеристики**

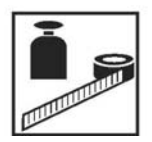

## **2 Технические характеристики**

## **2.1 Стандарты и условия эксплуатации**

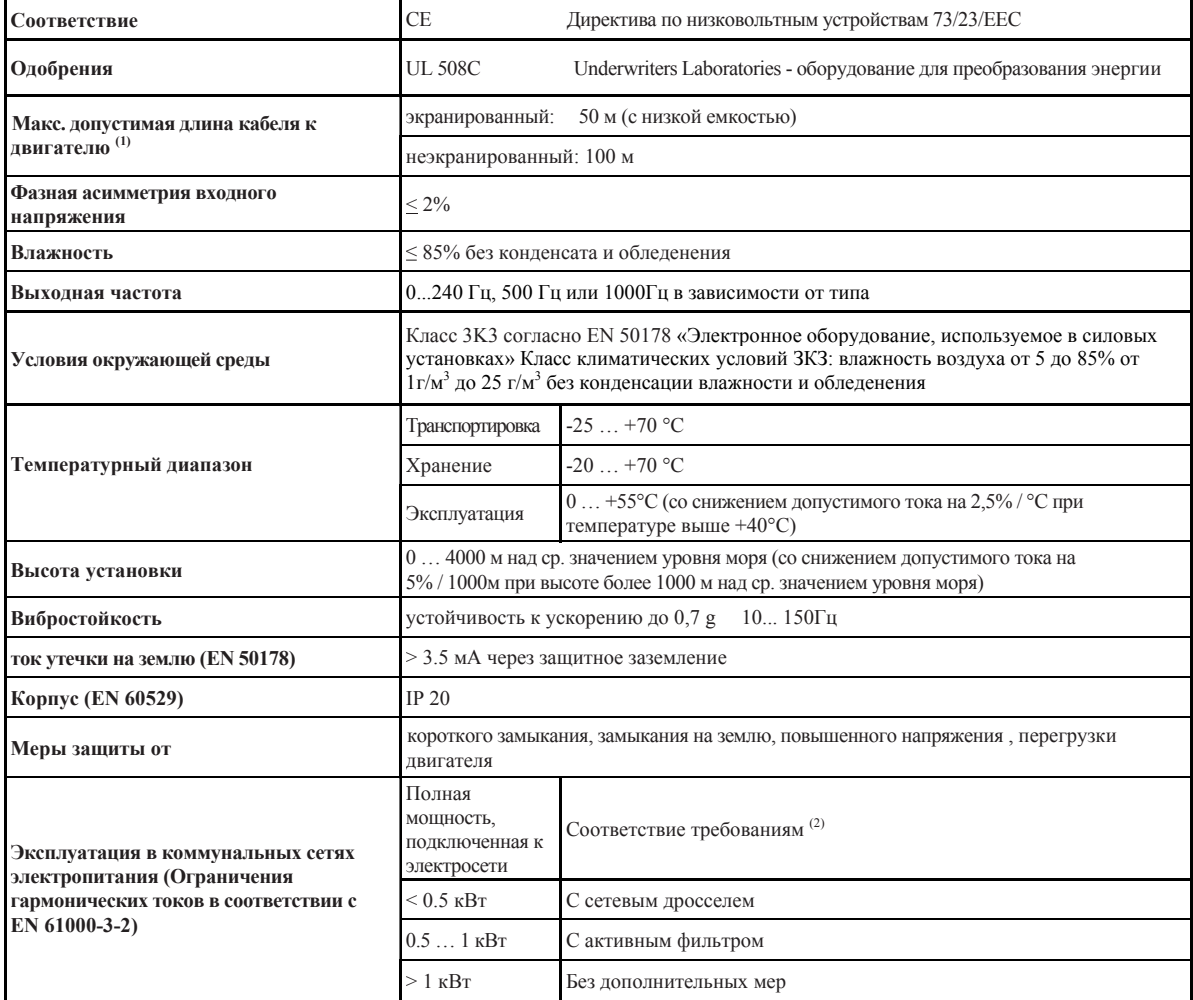

(1) В целях соблюдения требований по электромагнитной совместимости допустимая длина кабеля может меняться.

(2) Описанные дополнительные меры обеспечивают лишь соответствие контроллеров требованиям

стандарта EN 61000-3-2 Ответственность за соблюдение требований, предъявляемых к механизму или

системе, несет производитель.

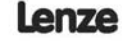

**RUSSIAN** 

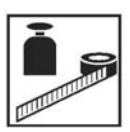

# **Технические характеристики**

## **2.2 Номинальные характеристики**

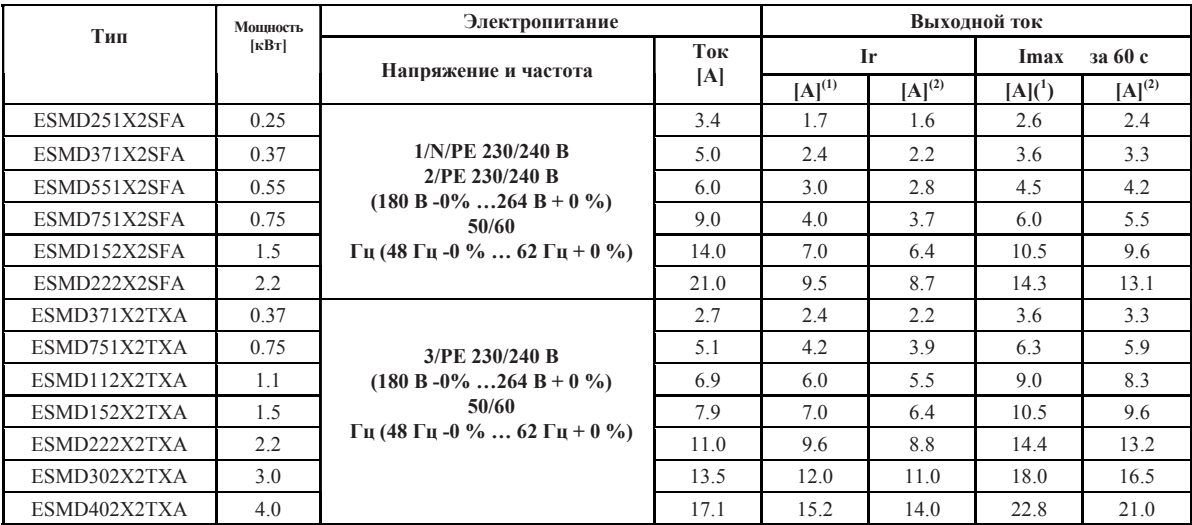

(1) Для номинального напряжения в сети и несущих частот 4, 6, 8 кГц (2) Для номинального напряжения в сети и несущей частоты 10 кГц

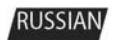

#### Lenze

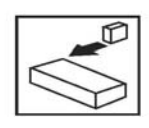

## **3 Установка**

#### **3.1 Механическая установка**

#### **3.1.1 Размеры и монтаж**

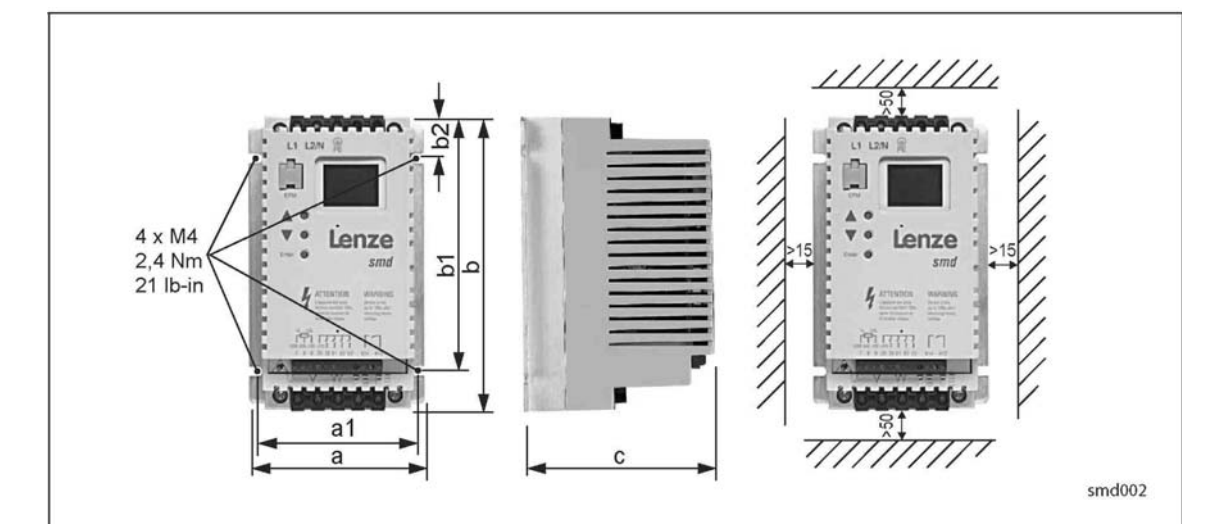

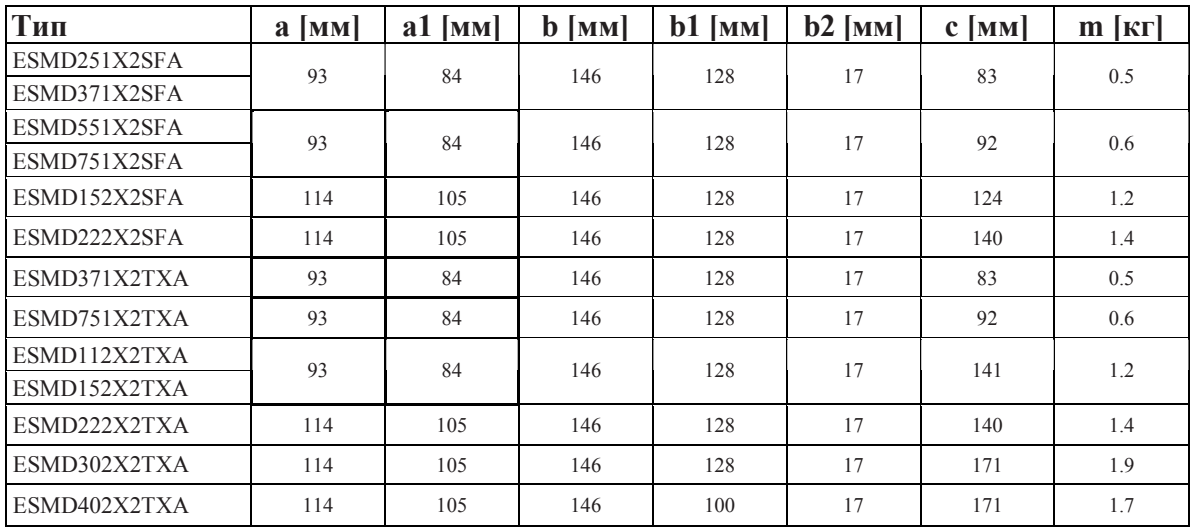

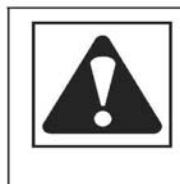

SX03H-en\_pc.indd 7

#### **ВНИМАНИЕ!**

Не следует устанавливать приводы в неблагоприятных условиях окружающей среды, например, при наличии легковоспламеняющихся, масляных или опасных испарений или пыли, при избыточной влажности, избыточной вибрации или при высоких температурах.

Lenze

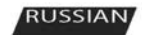

 $\overline{z}$ 

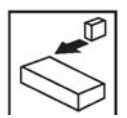

# **3.2 Электрическая установка**

#### **3.2.1 Установка в соответствии с требованиями к электромагнитной совместимости**

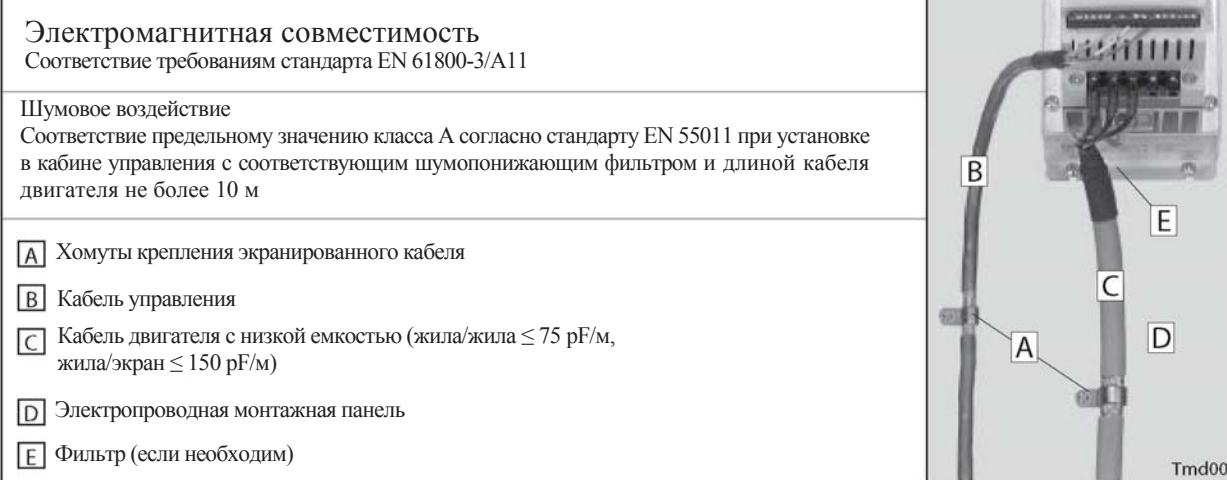

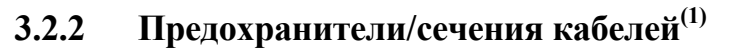

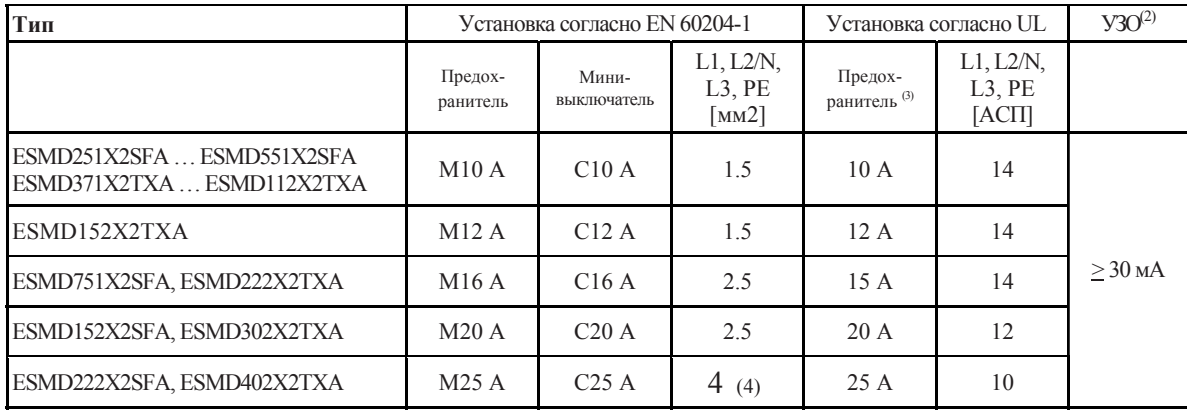

(1) Необходимо соблюдать соответствующие местные нормативы

(2) Импульсно-токовый или универсальный токовый высокочувствительный автомат защиты от тока утечки на землю (УЗО)

(3) Необходимы быстродействующие токоограничивающие предохранители UL класса CC или T, 200,000 AIC. Bussman KTK-R, JJN, JJS или

эквивалентные

(4) Соединение без концевой втулки или с концевой заделкой со штырьковым выводом

#### **При использовании УЗО соблюдайте следующее:**

- Устанавливайте УЗО только между электросетью и преобразователем.
- УЗО может активизироваться:

- при утечке емкостных токов между экранами кабеля во время эксплуатации (особенно при использовании длинных экранированных кабелей двигателя);

- при одновременном подключении к электросети нескольких преобразователей

- фильтрами радиопомех.

8

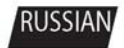

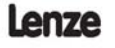

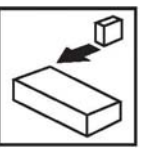

#### **3.2.3 Схема соединения**

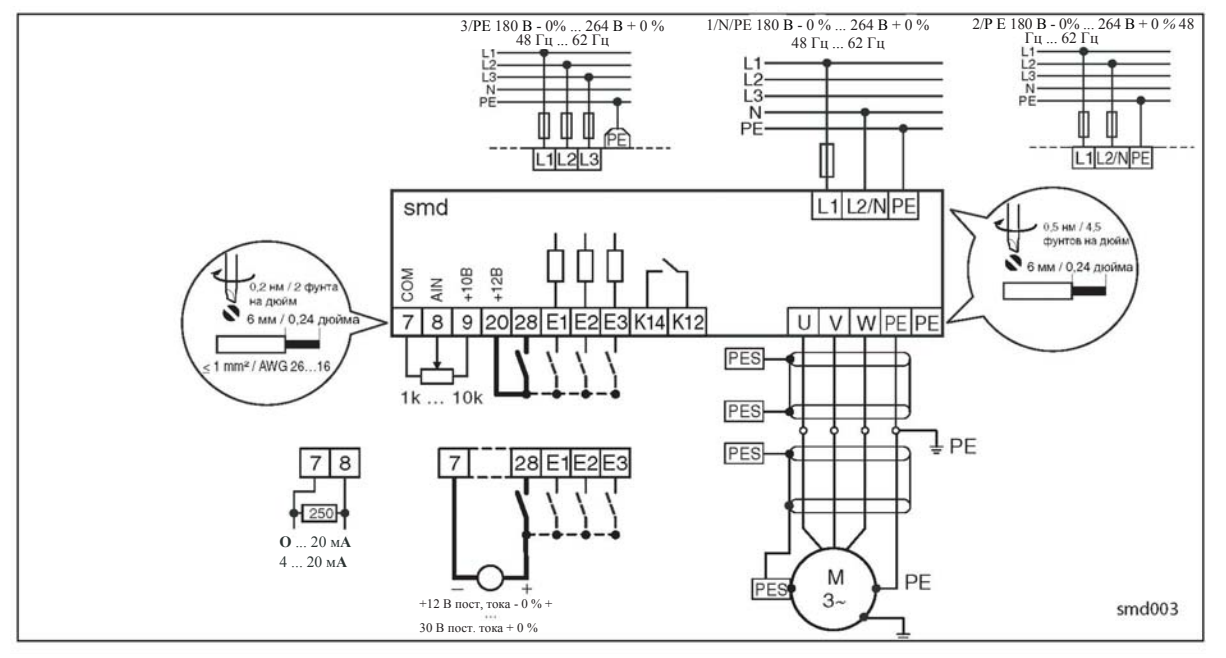

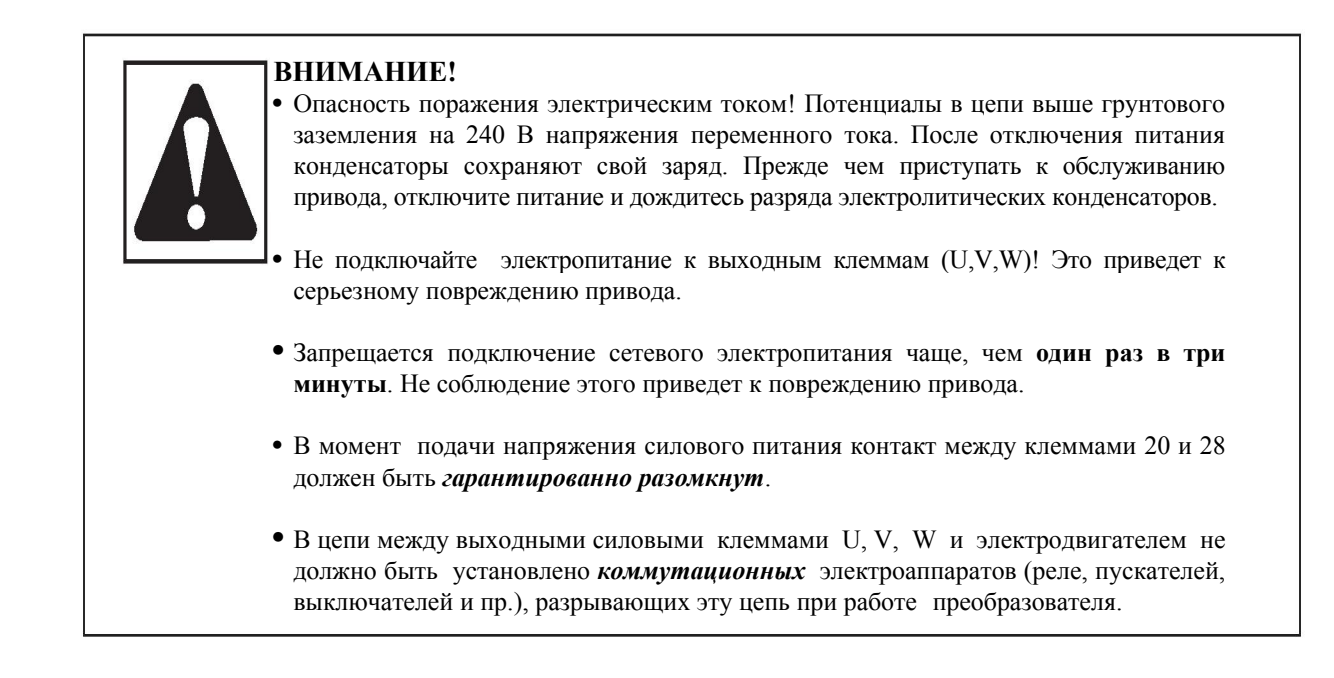

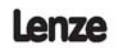

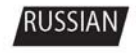

 $\overline{Q}$ 

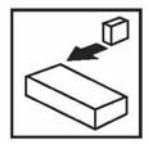

## **3.2.4 Управляющие выводы**

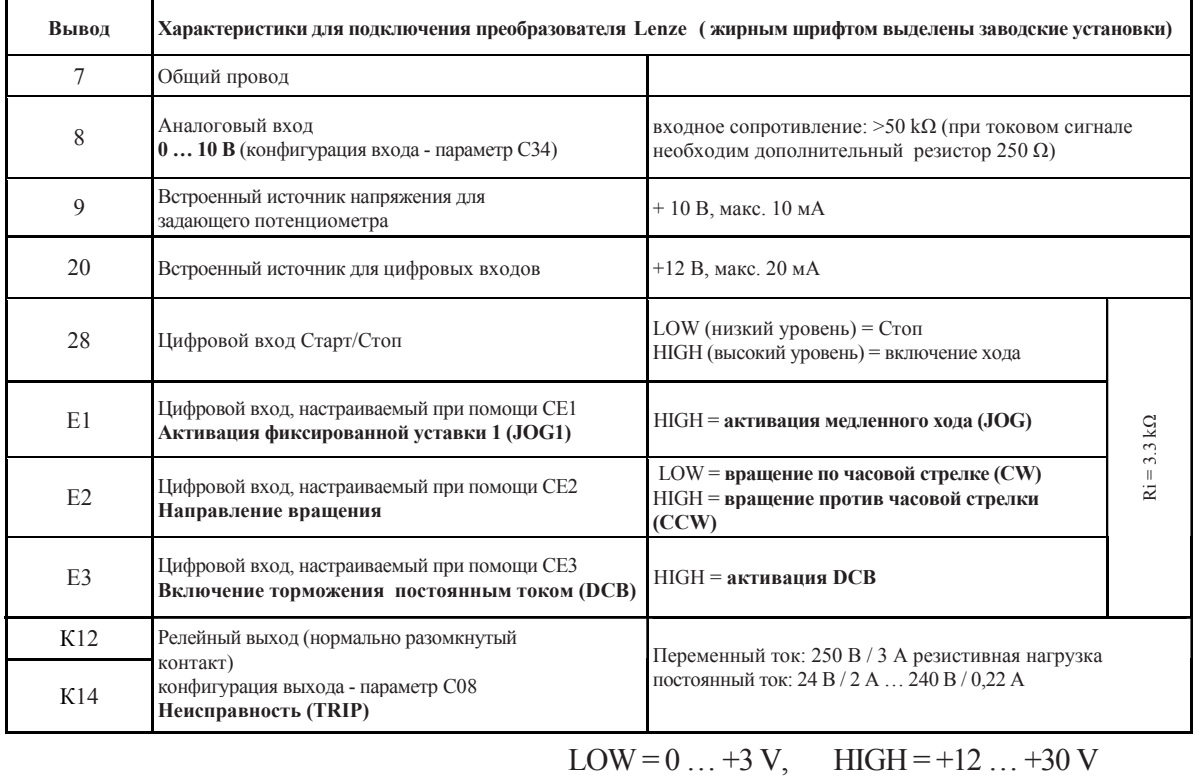

#### **Защита от контакта с токонесущими проводниками**

• Преобразователь имеет основную изоляцию (однократное изоляционное расстояние)

• Дополнительная защита обеспечивается только при помощи дополнительных мер, т.е. дополнительной изоляции

10

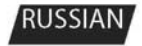

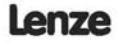

SX03H-en\_pc.indd 10

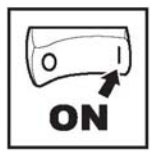

## **4 Ввод в эксплуатацию**

#### **4.1 Настройка параметров**

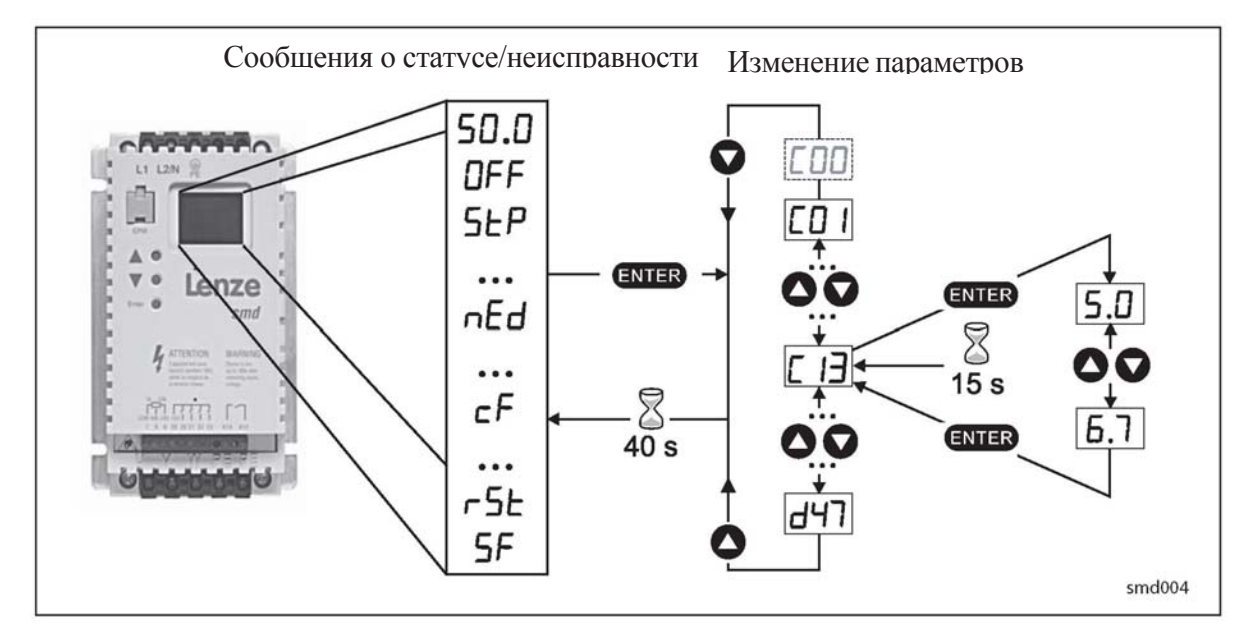

#### **Примечание**

При включенной опции введенного пароля необходимо ввести пароль в C00 для получения доступа к параметрам. Сообщение C00 не появляется, если опция ввода пароля отключена. См. параметр C94.

#### **4.2 Электронный программный модуль (EPM)**

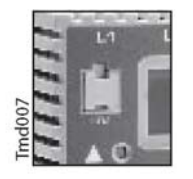

Модуль ЕРМ (память) хранит параметры частотного преобразователя. При любом изменении в настройках параметров их значения сохраняются в памяти ЕРМ. Модуль можно вынуть, но для эксплуатации частотного преобразователя его нужно вставить назад (отсутствие ЕРМ приведет к выдаче сообщения об ошибке F1). Частотный преобразователь поставляется с защитной пленкой, закрывающей модуль ЕРМ, которую можно снять после установки.

В наличии имеется также поставляемое по заказу устройство программирования ЕРМ (ЕЕРМ1RA), которое позволяет: программировать частотный преобразователь без включения питания, устанавливать заводские настройки (настройки по умолчанию), осуществлять быстрое копирование памяти модулей ЕРМ, если несколько частотных преобразователей требуют идентичных настроек. В нем также можно хранить до 60 файлов с пользовательскими параметрами, которые также ускоряют программирование частотного преобразователя.

Lenze

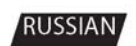

SX03H-en\_pc.indd 11

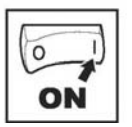

#### $4.3$ Меню параметров

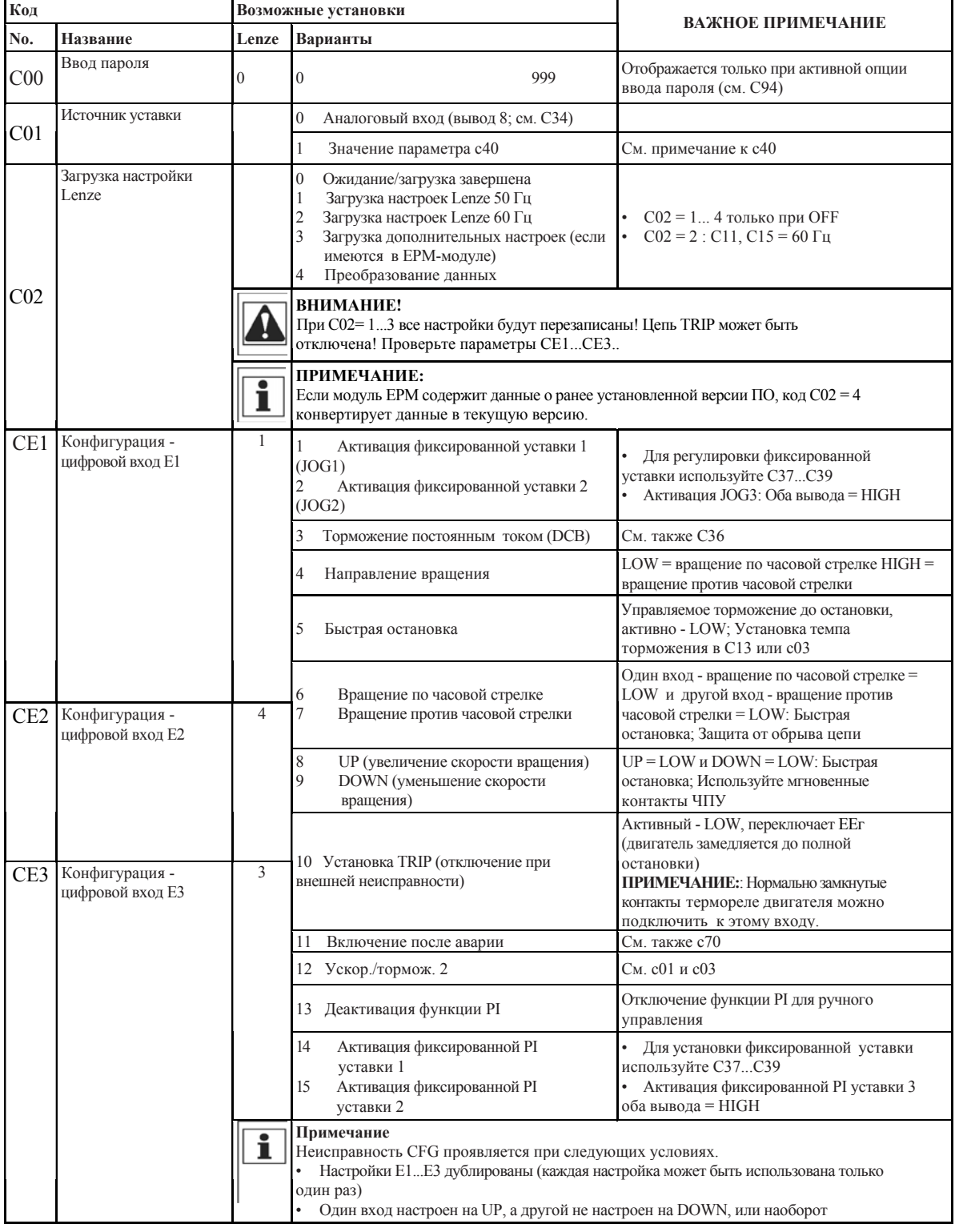

 $12$ 

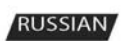

Lenze

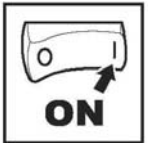

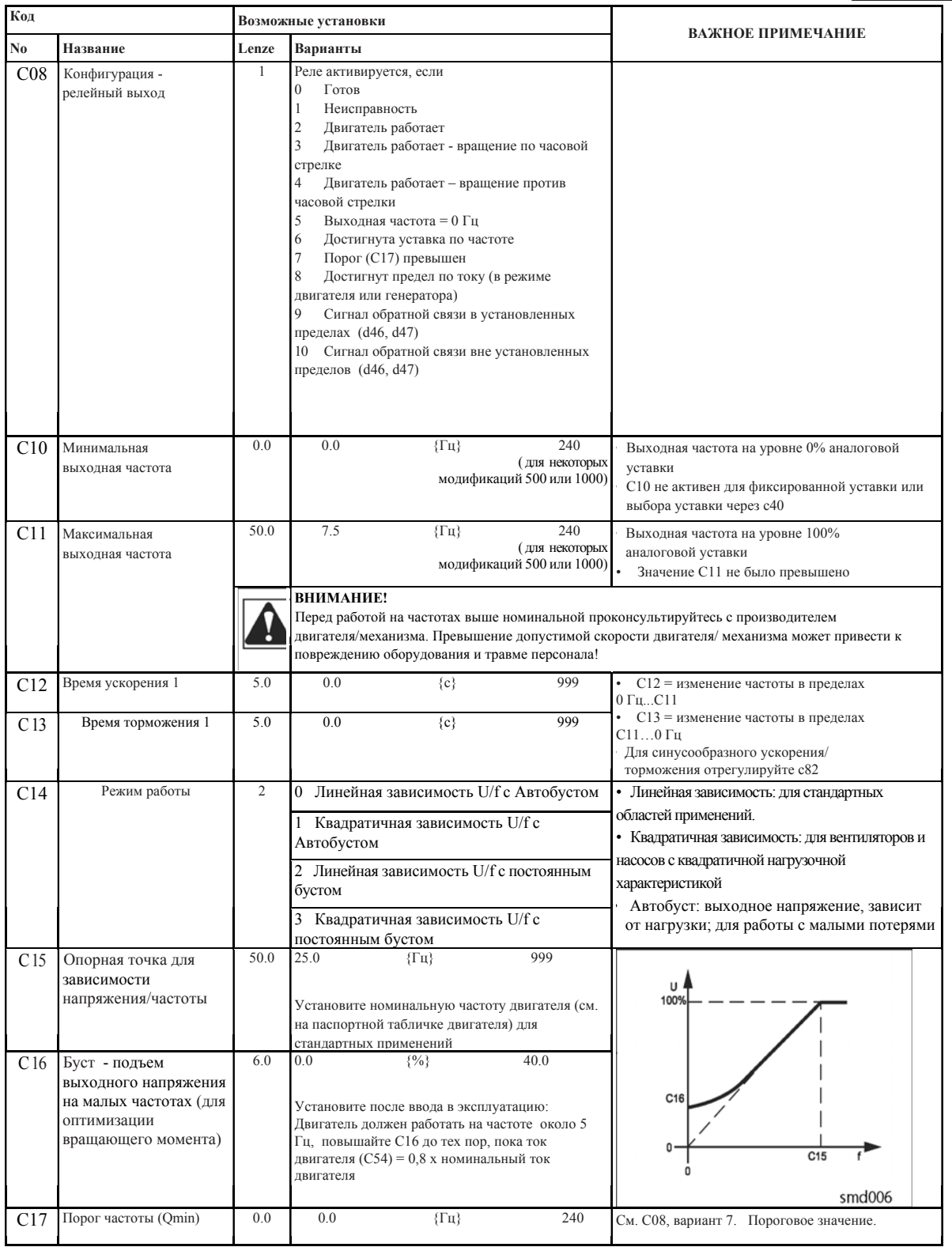

#### Lenze

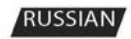

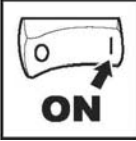

#### .<br>Tiro Ввод в эксплуатацию

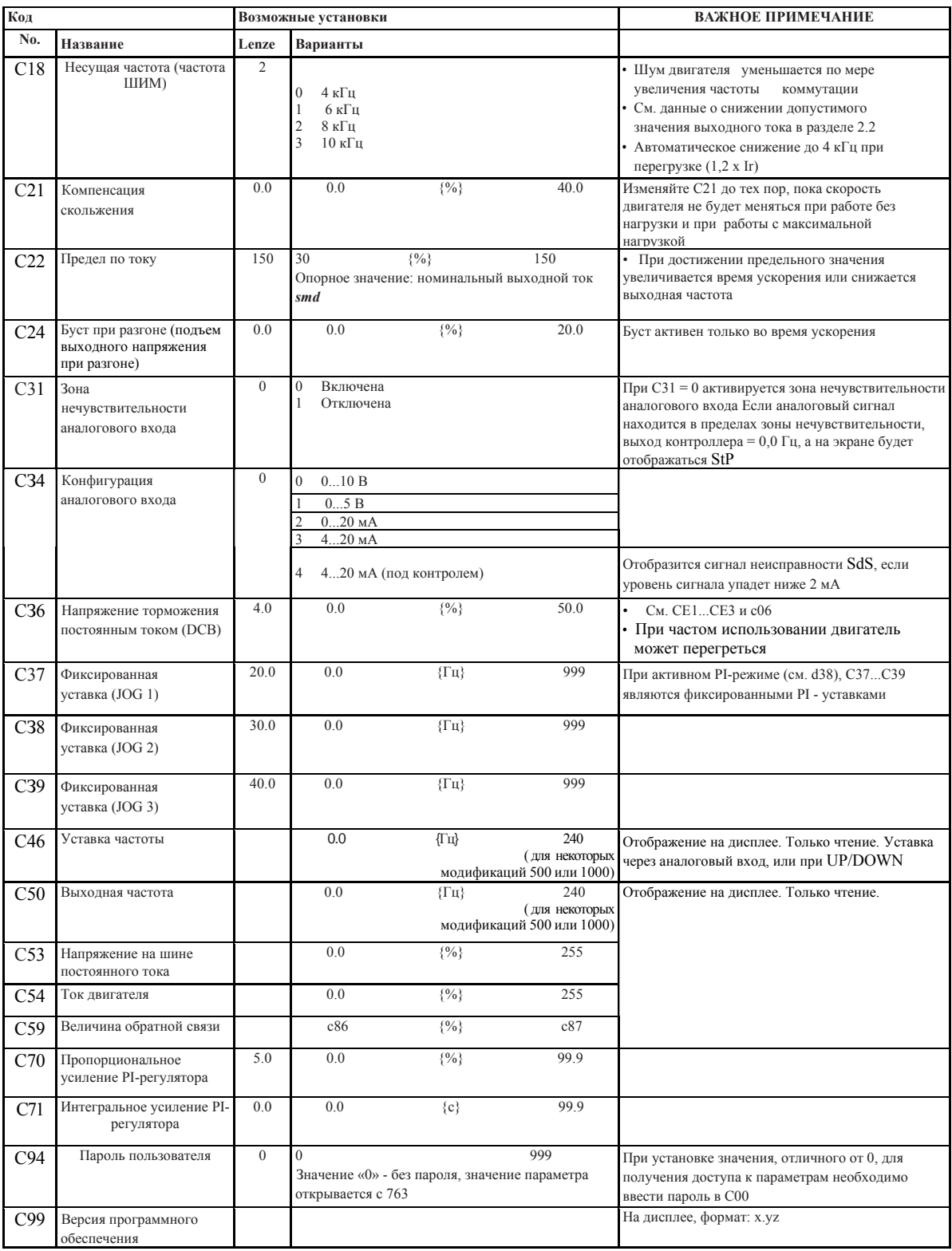

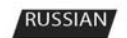

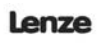

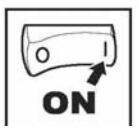

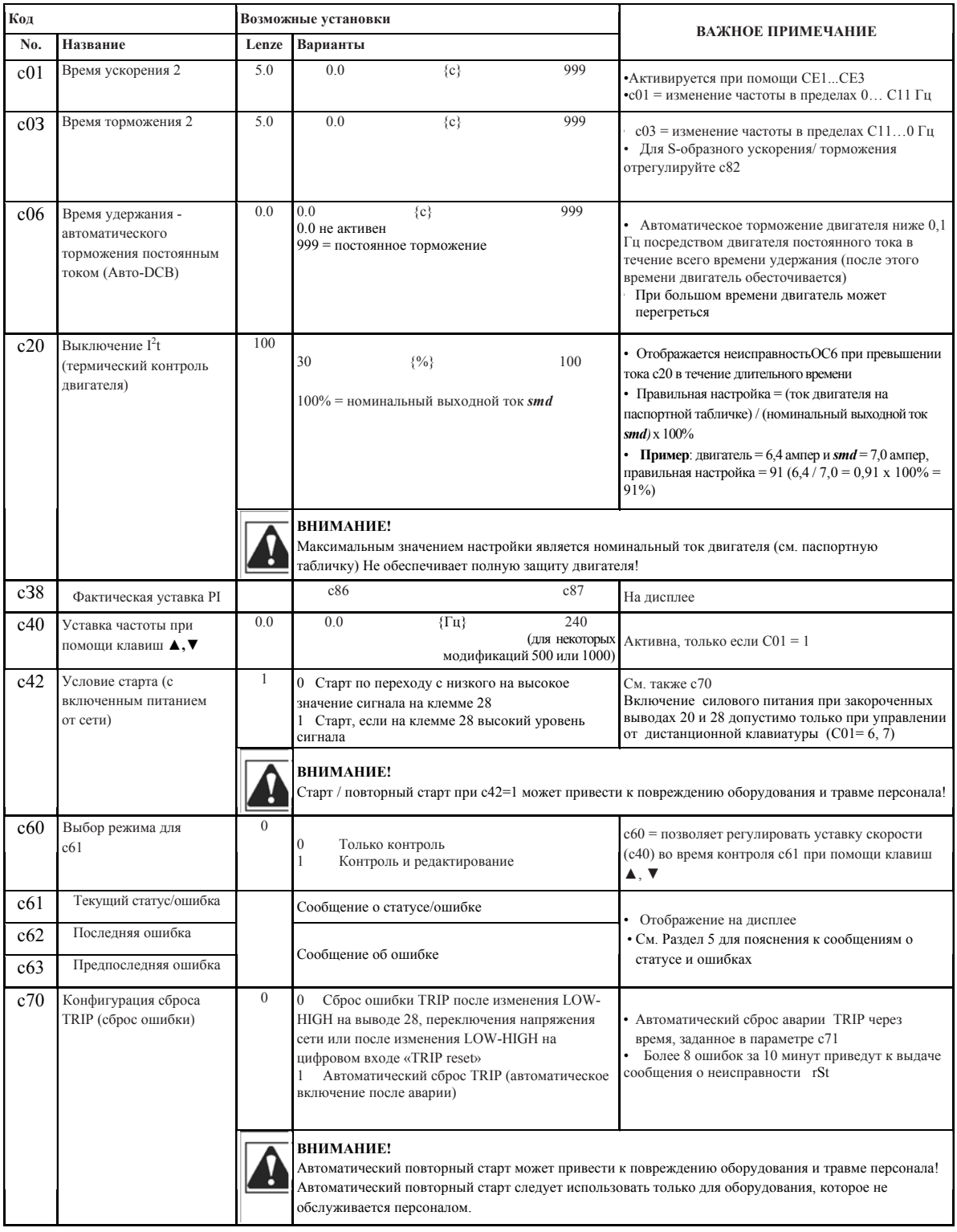

Lenze

**RUSSIAN** 

SX03H-en\_pc.indd 15

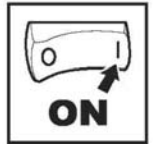

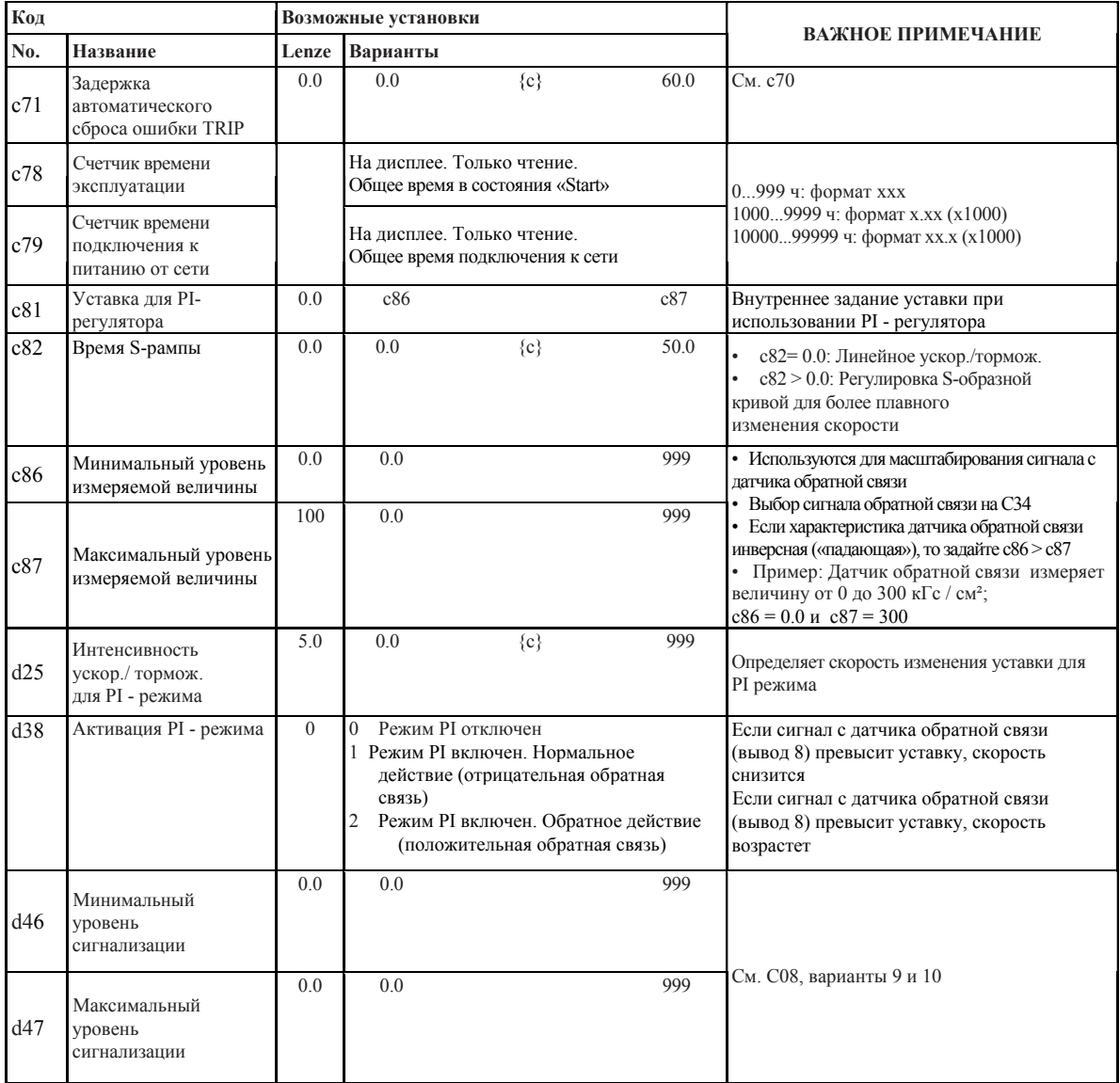

 $16$ 

**RUSSIAN** 

Lenze

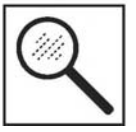

#### **ETERITORIA OTEGINATIVO REPORTED** Выявление и устранение неисправностей

## 5

## Выявление и устранение неисправностей

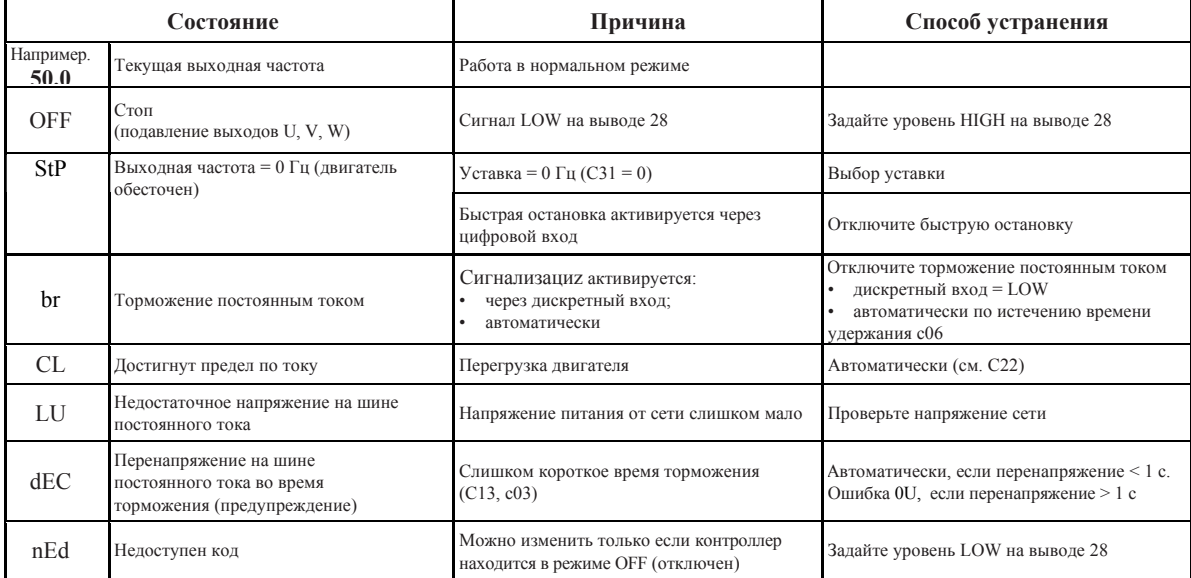

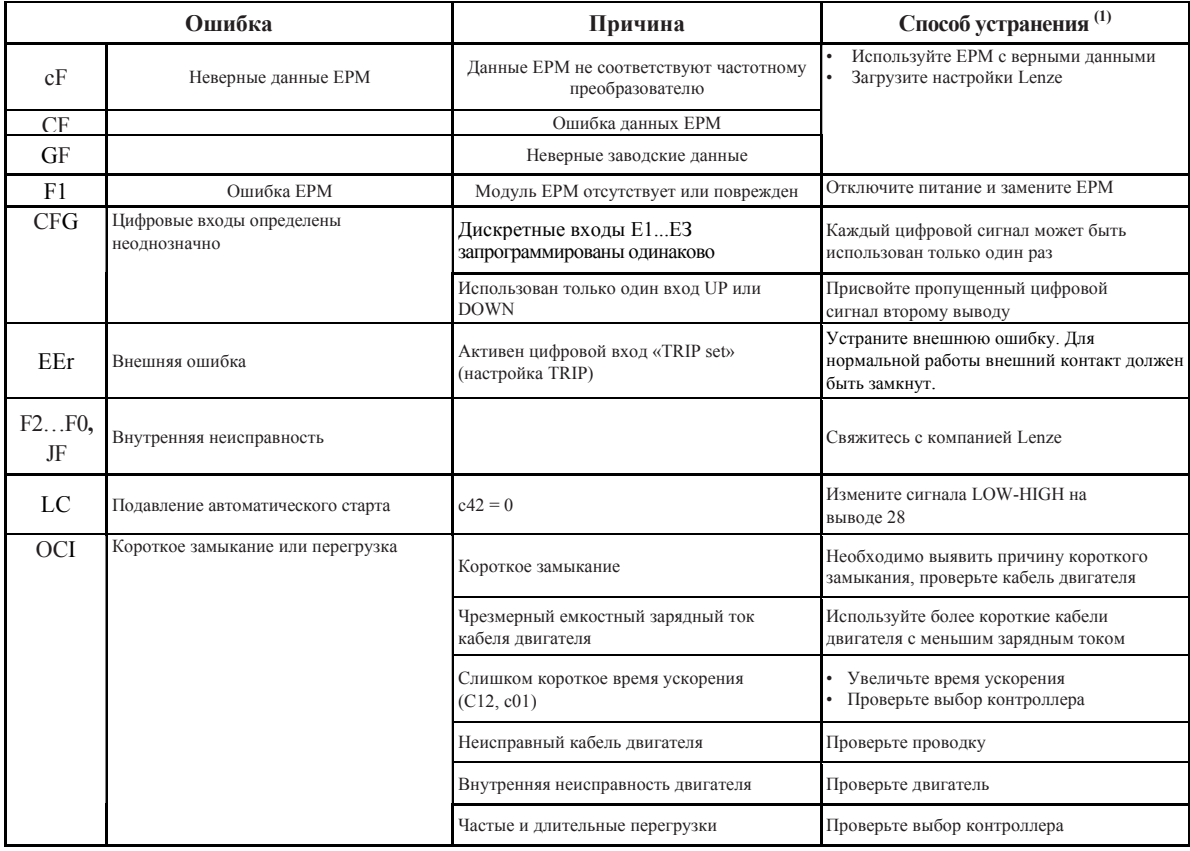

(1) Привод может быть перезапущен только после сброса сообщения об ошибке, см. с70

Lenze

**RUSSIAN** 

SX03H-en\_pc.indd 17

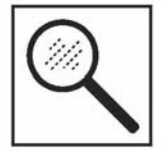

## **Выявление и устранение неисправностей**

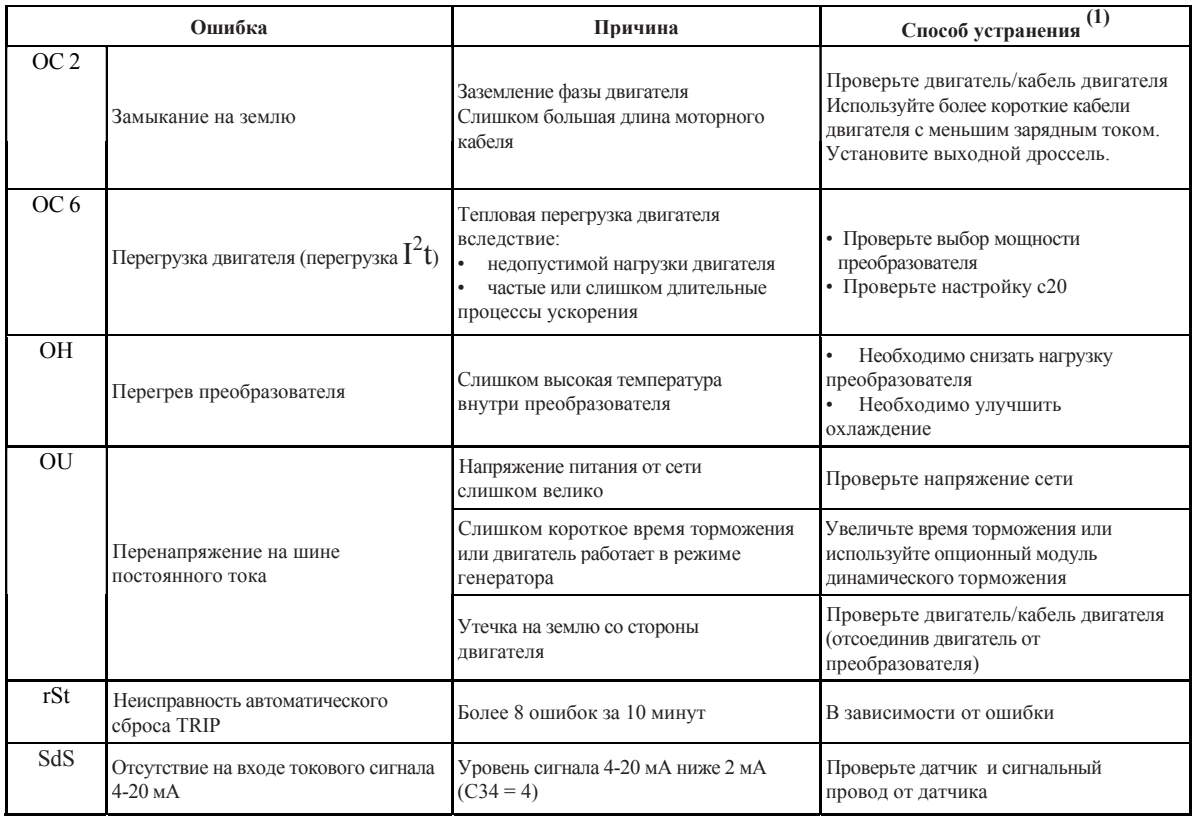

(1) Привод может быть перезапущен только после сброса сообщения об ошибке, см. c70

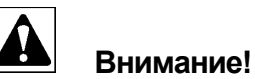

срабатывания.

Не допускается повторного подключения преобразователя после срабатывания защит без обнаружения и устранения причины этого

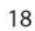

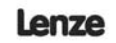

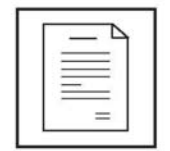

# **Для заметок**

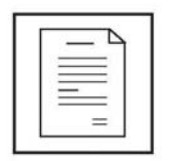

**Для заметок**